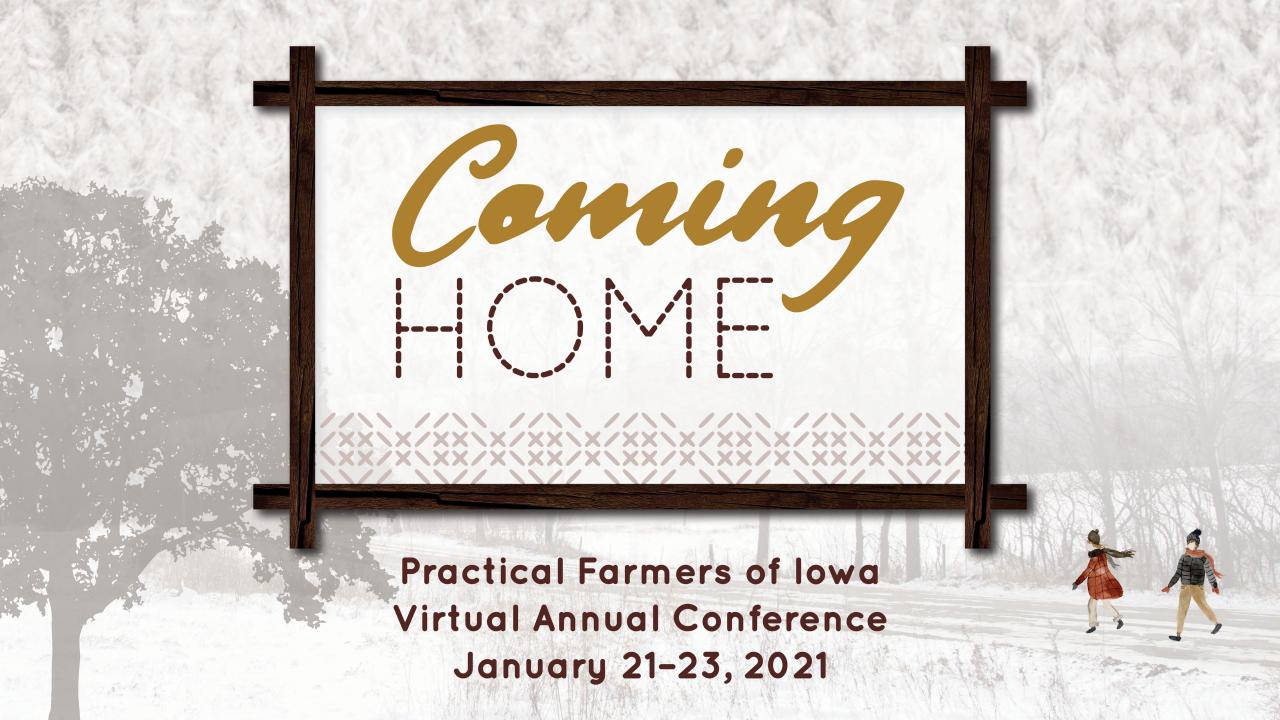

## Zoom Tools

Turn AUDIO ON/OFF

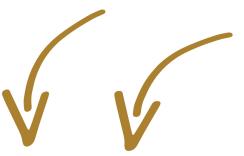

Turn **VIDEO** ON/OFF

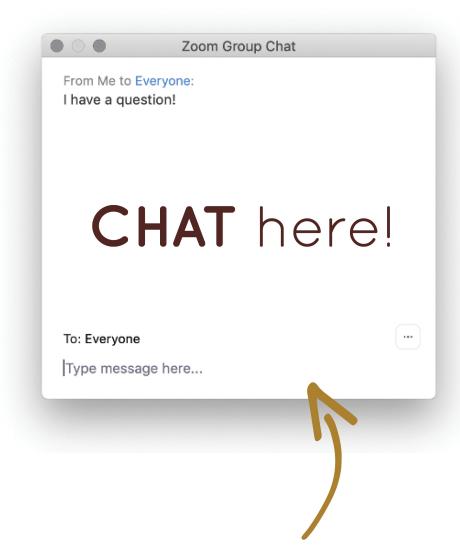

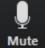

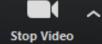

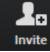

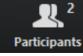

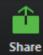

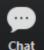

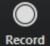

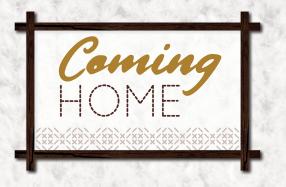

## Developing a Pasture-Raised Iowa-Based Meat Company

Practical Farmers of Iowa Annual Conference January 22, 2021

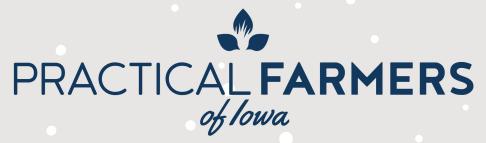

## Share Your Conference Experience #PF121

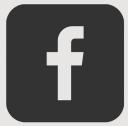

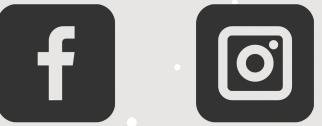

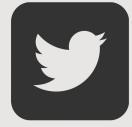

TAG US IN YOUR POSTS! @ PRACTICALFARMER